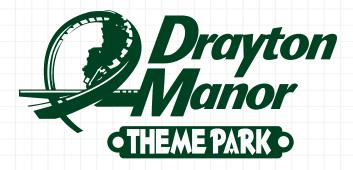

# 

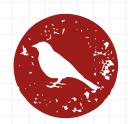

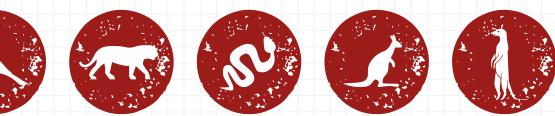

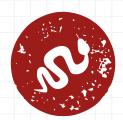

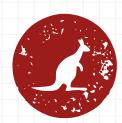

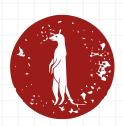

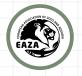

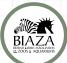

### Drayton Manor Theme Park Research Guidelines

It is a legal requirement for all European Zoos to carry out research and they are required to carry out research concerning their animals as part of the Zoo Licensing Act 1981. By studying our animals, we can understand how to give them the best level of care possible, and ensure that our animals are both physically and mentally healthy.

Research regarding environmental enrichment at the zoo allows us to understand if it has had a positive effect on the animal and to see if it provides both mental and physical stimulation. Research is important regarding to daily husbandry and animal welfare as it provides an understanding of animal behaviour, nutrition, and physiology. We encourage undergraduate and postgraduate students to carry out research at our zoo.

Before you complete the research proposal form, we advise that you read our conditions and guidelines along with the guidelines that are available from the BIAZA (www.biaza.org.uk). The EAZA guidelines contain information and guidance on project planning, sampling and observational techniques, ethics and statistics. These have been written by professional zoo researchers and will help you to produce a higher quality project.

The approval process can take up to a few weeks, so it is important for you to complete the application well in advance to your project start date. We will notify you about your application via the email provided on the application form

Completed application form and any questions please email: annefletcher@draytonmanor.co.uk

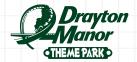

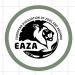

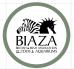

## Conditions & Guidelines for Zoo Research at Drayton Manor Theme Park

#### Important:

Failure to comply with the conditions mentioned below may result in the withdrawn of your project. The student's supervisor will be informed and where considered necessary further action will be taken.

#### Completing the application form:

- All sections of the proposal form must be completed fully and legibly.
- The project title and objectives must be clear and specific.
- All research proposals must be approved by the zoo before any data collection can begin.
- Include as much information about your project as possible.

#### **Approved Projects:**

- All approved proposals allow the student access to the zoo only and time with zoo staff.
- Please sign in and out at Main Reception when visiting for your project.
- For health and safety reasons you are required to enter at Main Reception of the Theme Park, who will notify the zoo office of your arrival and on your first day a member of the zoo office staff will meet you at Main Reception.
- Any research must not endanger the welfare of our animals or cause unnecessary inconvenience to the animal department.
- The research department and relevant section keepers must have a copy of the times and dates of your observations and be informed immediately of any changes.

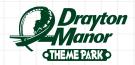

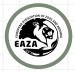

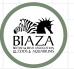

- Where keeper time is required they must be given notice. Please be punctual
  and note that our keepers are very busy and may have to cancel with little or no
  notice.
- Persistent lateness or cancelling of appointments without notification where keeper's time is required may result in the termination of your research placement without warning.
- The student must behave in an appropriate manner when in the zoo.
- Some information may be considered as confidential; therefore, the zoo retains the right to refuse access to certain information, when applicable.
- Please allow for adequate time for any questionnaires to be completed and returned. All questions should be compiled in an appropriate and simple manner in relation to the information required.

#### **Completed Project:**

- If you need any questions answering regarding the proposal form please contact: annefletcher@draytonmanor.co.uk
- Upon completion you are required to provide both an electronic and a hard copy of your project to the zoo.

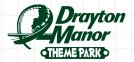

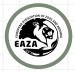

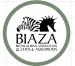